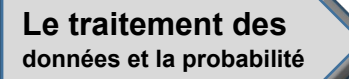

## **Évaluation de l'activité 5**

**Créer des tracés linéaires**

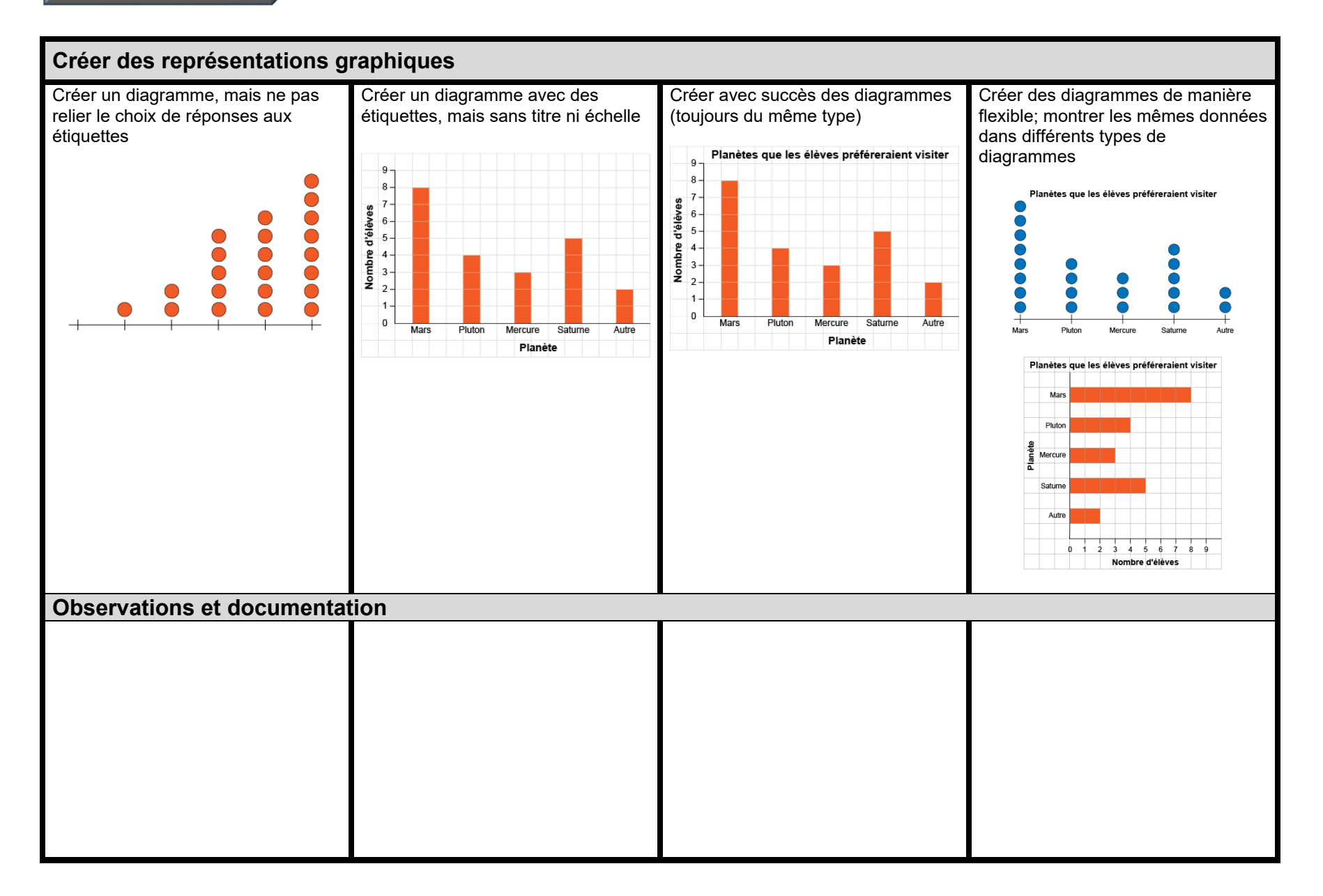